# Autorização de Uso <autxml> NFe</autxml>

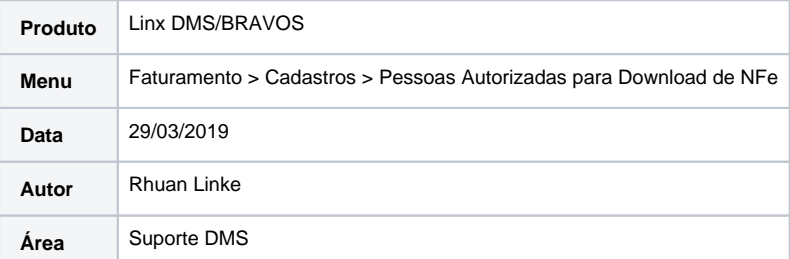

## **Finalidade**

**Este documento tem como finalidade, orientar clientes que utilizam o processo de emissão de nota fiscal eletrônica NF-e, a disponibilizar suas notas fiscais para Autorização de Uso de outros CNPJs /CPFs, de forma que estes consigam efetuar o download do XML da NF-e no portal nacional.**

#### **Exemplo de XML com CNPJ informado:**

<autXML> <CNPJ>54517628000864</CNPJ> </autXML>

### **Exemplo de XML com CPF informado:**

<autXML> <CPF>12345678910</CPF> </autXML>

# **Procedimentos**

1. Para passar a utilizar o processo, acesse no **Linx DMS/Bravos o caminho Faturamento > Cadastros > Pessoas Autorizadas para Download de NFe** , e **inclua** o **cliente** que você quer definir como **Auto rizado para Uso**.

Tenha em mente que o cliente aqui informado deve estar previamente cadastrado no caminho **Faturamento > Manutenção Clientes > Cadastro de Clientes.**

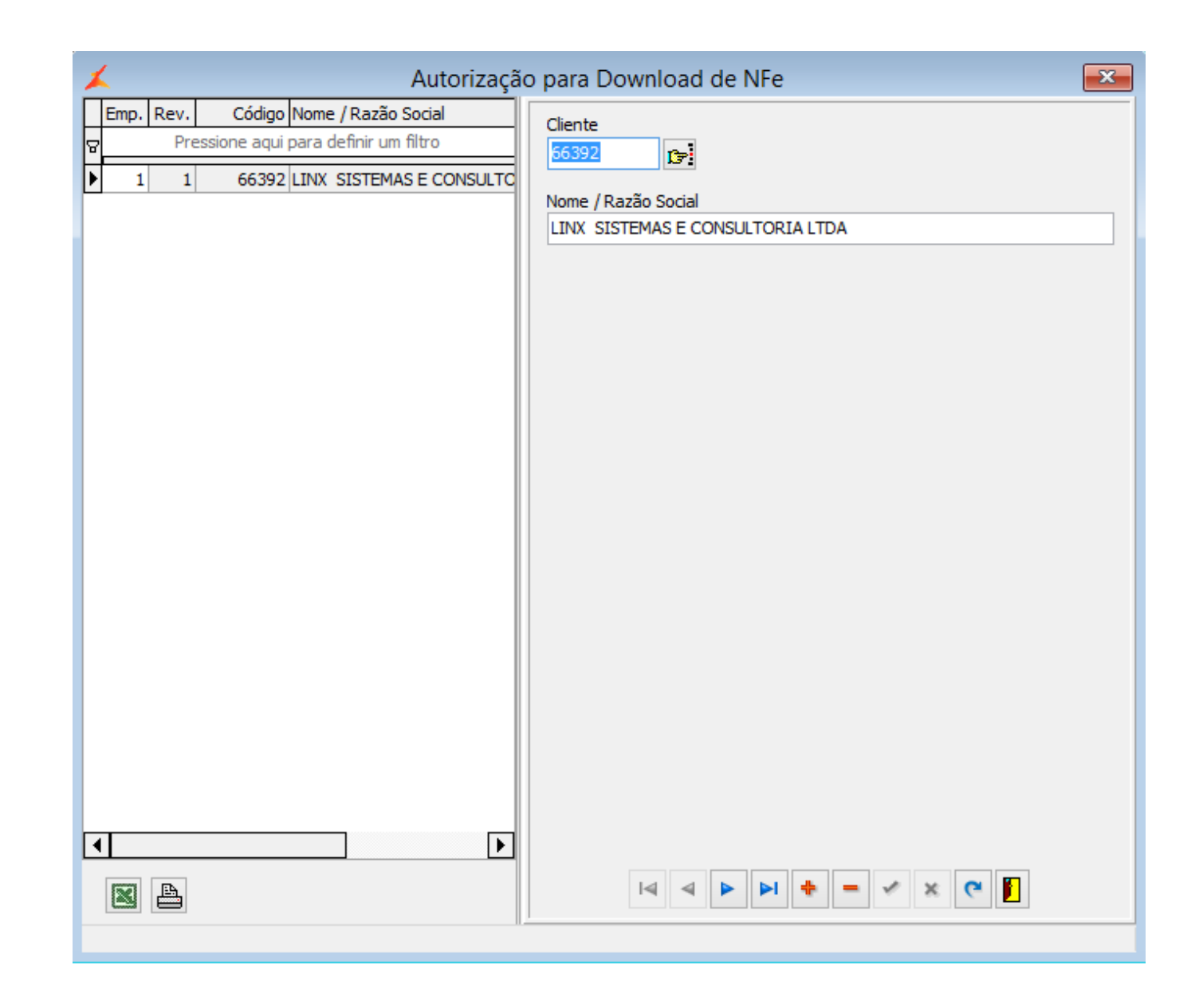

 2. No caminho **Faturamento > Manutenção Clientes > Cadastro de Clientes**, aba **Pessoa Jurídica**, ou **Pessoa Física**, deve estar informado o **CNPJ/CPF** corretamente. Esta informação que será levada para o XML da nota fiscal.

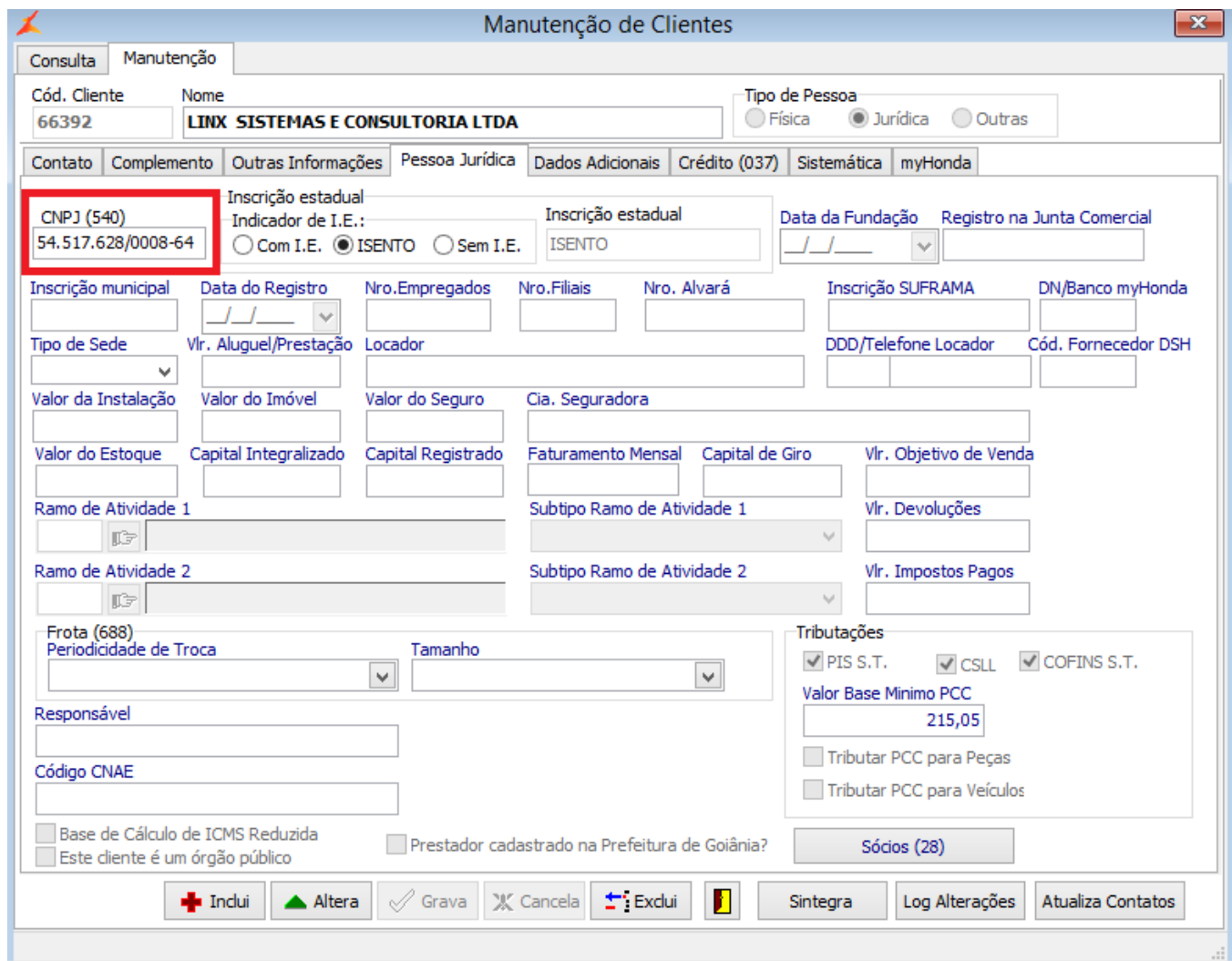

3. Agora toda e qualquer nota fiscal emitida pela revenda, levará na tag **<autXML>** a informação do **CPF/CNPJ** daquele cliente, conforme exemplo abaixo.

```
<CEP></CEP><cPais>1058</cPais>
        <xPais>BRASIL</xPais>
        <fone>1</fone></enderDest>
    <indIEDest>1</indIEDest>
    <IE></IE><email>
                                  </email>
- <autXML>
    <CNPJ>54517628000864</CNPJ>
 </autXML>
 <det nItem="1">
   - <prod>
        <cProd>17048TX4000</cProd>
        <cEAN/>
        <xProd>FILTRO COMB CJ - Item 1</xProd>
        <NCM>84139190</NCM>
        <CEST>0103500</CEST>
        <indEscala>S</indEscala>
        <CFOP>5405</CFOP>
        <uCom>UN</uCom>
        <qCom>1.0000</qCom>
        <vUnCom>500.0000000000</vUnCom>
        <vProd>500.00</vProd>
        <cEANTrib/>
        <uTrib>UN</uTrib>
        <qTrib>1.0000</qTrib>
        <vUnTrib>500.0000000000</vUnTrib>
        <indTot>1</indTot>
    </prod>- <imposto>
      - <ICMS>- <ICMS60><orig>2</orig>
              \epsilonCST>60\epsilon/CST>
```
**Fonte**

[Nota Técnica 2014.002](https://www.google.com/url?sa=t&rct=j&q=&esrc=s&source=web&cd=2&cad=rja&uact=8&ved=2ahUKEwjr8svdg6jhAhWkB9QKHaeMBuQQFjABegQIARAC&url=http%3A%2F%2Fwww.nfe.fazenda.gov.br%2Fportal%2FexibirArquivo.aspx%3Fconteudo%3DVcEhGZODuo4%3D&usg=AOvVaw18AU44WysDSj1kOEx-h4jb)